## Arbeidsplan nr.

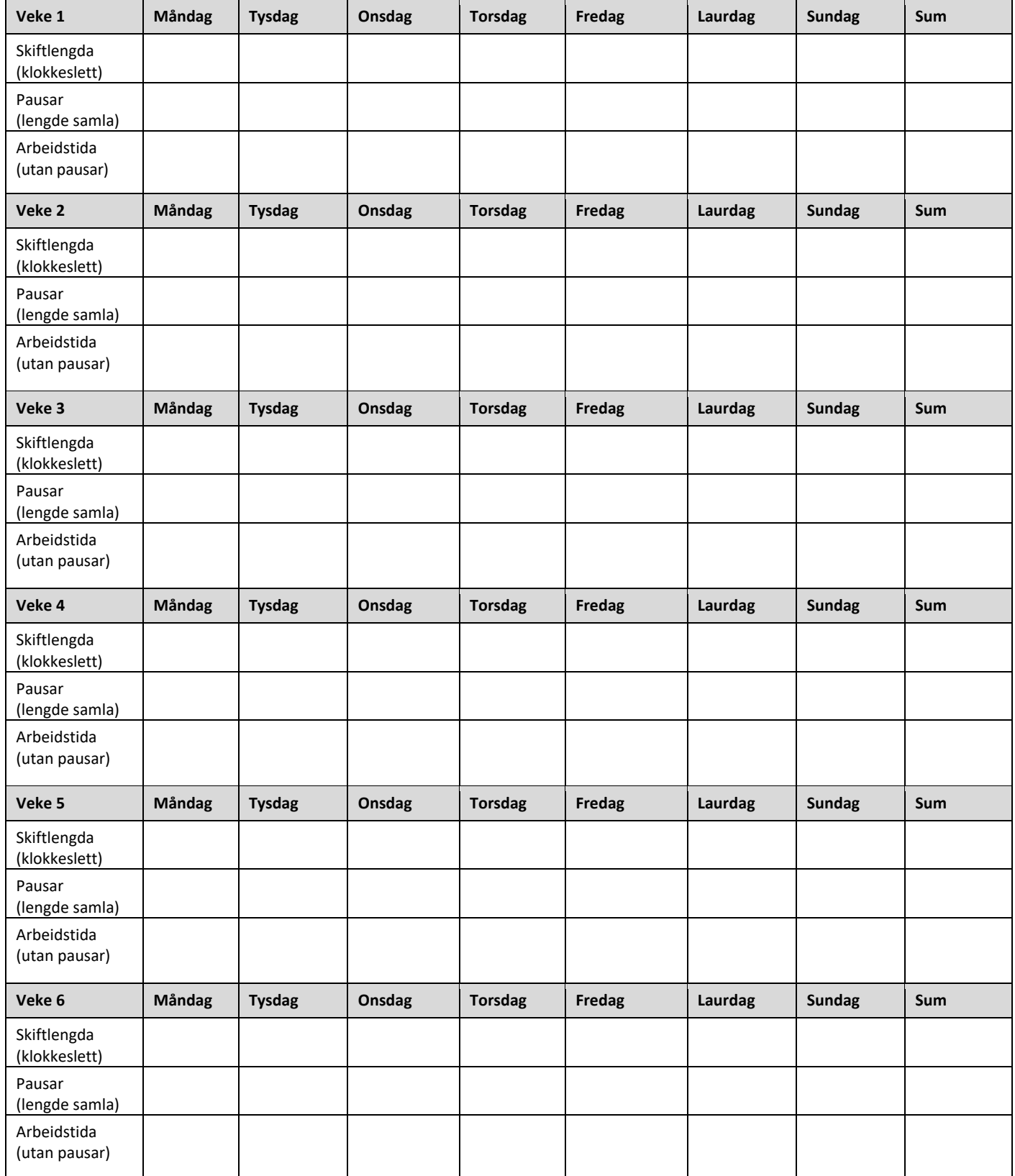

## Når har arbeidstakarane pausar som er minst 15 minutt lange?

Her skal dere oppgi klokkesletta for pausane i løpet av ein arbeidsdag. Skriv både dei faste pausane og dei pausane som varierer. Viss klokkesletta for pausane varierer frå veke til veke, skal dere beskrive korleis. Eksempel: Måndag–fredag pausar kl. 11.30–12.00 og kl. 15.30– 16.00. Laurdag pause kl. 11.00–11.30.